## Tema 4: Definición de funciones Informática (2015–16)

José A. Alonso Jiménez

<span id="page-0-0"></span>Grupo de Lógica Computacional Departamento de Ciencias de la Computación e I.A. Universidad de Sevilla

## Tema 4: Definición de funciones

- 1. [Definiciones por composición](#page-2-0)
- 2. [Definiciones con condicionales](#page-6-0)
- 3. [Definiciones con ecuaciones con guardas](#page-9-0)

4. [Definiciones con equiparación de patrones](#page-12-0) [Constantes como patrones](#page-12-0) [Variables como patrones](#page-16-0) [Tuplas como patrones](#page-20-0) [Listas como patrones](#page-24-0)

- 5. [Expresiones lambda](#page-32-0)
- 6. [Secciones](#page-42-0)

**Decidir si un carácter es un dígito:** 

 $\triangleright$  Decidir si un entero es par:

even  $n = n$  'rem'  $2 == 0$ 

 $\triangleright$  Dividir una lista en su *n*–ésimo elemento:

<span id="page-2-0"></span>

▶ Decidir si un carácter es un dígito:

Prelude isDigit :: Char -> Bool isDigit  $c = c \ge -70$ ' &&  $c \le -79$ '

 $\triangleright$  Decidir si un entero es par:

even  $n = n$  'rem'  $2 == 0$ 

 $\triangleright$  Dividir una lista en su *n*–ésimo elemento:

<span id="page-3-0"></span>

▶ Decidir si un carácter es un dígito:

Prelude isDigit :: Char -> Bool isDigit  $c = c \ge -70$ ' &&  $c \le -79$ '

 $\triangleright$  Decidir si un entero es par:

**Example 2016** Prelude 2022 even ::  $(Integral a) \Rightarrow a \Rightarrow Bool$ even  $n = n$  'rem'  $2 == 0$ 

 $\triangleright$  Dividir una lista en su *n*–ésimo elemento:

<span id="page-4-0"></span>

▶ Decidir si un carácter es un dígito:

Prelude isDigit :: Char -> Bool isDigit  $c = c \ge -70$ ' &&  $c \le -79$ '

 $\triangleright$  Decidir si un entero es par:

**Example 2016** Prelude 2022 even ::  $(Integral a) \Rightarrow a \Rightarrow Bool$ even  $n = n$  'rem'  $2 == 0$ 

 $\triangleright$  Dividir una lista en su *n*–ésimo elemento:

<span id="page-5-0"></span>**Example 2016** Prelude 2022 2023  $splitAt :: Int -> [a] -> ([a], [a])$ splitAt  $n$  xs = (take  $n$  xs, drop  $n$  xs)

## Definiciones con condicionales

 $\triangleright$  Calcular el valor absoluto (con condicionales):

 $\triangleright$  Calcular el signo de un número (con condicionales anidados):

<span id="page-6-0"></span>if  $n == 0$  then  $0$  else 1

## Definiciones con condicionales

 $\triangleright$  Calcular el valor absoluto (con condicionales):

**Example Prelude** abs  $::$  Int  $->$  Int abs  $n = if n > = 0$  then  $n$  else -n

 $\triangleright$  Calcular el signo de un número (con condicionales anidados):

```
if n == 0 then 0 else 1
```
## Definiciones con condicionales

 $\triangleright$  Calcular el valor absoluto (con condicionales):

**Example Prelude Prelude** abs  $::$  Int  $->$  Int abs  $n = if n > = 0$  then n else -n

 $\triangleright$  Calcular el signo de un número (con condicionales anidados):

<span id="page-8-0"></span>\_\_\_\_ Prelude \_\_\_\_\_\_\_\_\_\_\_\_ signum :: Int -> Int signum  $n = if n < 0 then (-1) else$ if  $n = 0$  then 0 else 1

### Definiciones con ecuaciones guardadas

 $\triangleright$  Calcular el valor absoluto (con ecuaciones guardadas):

 $\triangleright$  Calcular el signo de un número (con ecuaciones guardadas):

<span id="page-9-0"></span>

### Definiciones con ecuaciones guardadas

 $\triangleright$  Calcular el valor absoluto (con ecuaciones guardadas):

**Example 2018** Prelude 2022 2022 abs  $n \mid n \rangle = 0 = n$ | otherwise = -n

 $\triangleright$  Calcular el signo de un número (con ecuaciones guardadas):

### Definiciones con ecuaciones guardadas

 $\triangleright$  Calcular el valor absoluto (con ecuaciones guardadas):

**Example Prelude Prelude Example 10** abs  $n \mid n \rangle = 0 = n$  $|$  otherwise =  $-n$ 

 $\triangleright$  Calcular el signo de un número (con ecuaciones guardadas):

<span id="page-11-0"></span>Prelude <u>entitled</u> signum  $n \mid n \leq 0$  = -1  $| n == 0 = 0$  $l$  otherwise = 1

[IM Tema 4: Definición de funciones](#page-0-0) [Definiciones con equiparación de patrones](#page-12-0) [Constantes como patrones](#page-12-0)

## Tema 4: Definición de funciones

- 1. [Definiciones por composición](#page-2-0)
- 2. [Definiciones con condicionales](#page-6-0)
- 3. [Definiciones con ecuaciones con guardas](#page-9-0)
- 4. [Definiciones con equiparación de patrones](#page-12-0) [Constantes como patrones](#page-12-0) [Variables como patrones](#page-16-0) [Tuplas como patrones](#page-20-0) [Listas como patrones](#page-24-0)

<span id="page-12-0"></span>5. [Expresiones lambda](#page-32-0)

# Definiciones con equiparación de patrones: Constantes

 $\blacktriangleright$  Calcular la negación:

 $\triangleright$  Calcular la conjunción (con valores):

[IM Tema 4: Definición de funciones](#page-0-0) [Definiciones con equiparación de patrones](#page-14-0) [Constantes como patrones](#page-14-0)

## Definiciones con equiparación de patrones: Constantes

 $\blacktriangleright$  Calcular la negación:

**Example Prelude Prelude** not :: Bool -> Bool not  $True = False$ not False = True

▶ Calcular la conjunción (con valores):

[IM Tema 4: Definición de funciones](#page-0-0) [Definiciones con equiparación de patrones](#page-15-0) [Constantes como patrones](#page-15-0)

## Definiciones con equiparación de patrones: Constantes

 $\blacktriangleright$  Calcular la negación:

**Example 19 September 1996** Prelude 2014  $not ::$  Bool  $\rightarrow$  Bool not  $True = False$ not False = True

 $\triangleright$  Calcular la conjunción (con valores):

```
Example Prelude Prelude
(kk) :: Bool -> Bool -> Bool
True \&\& True = True
True && False = False
False k k True = False
False && False = False
```
[IM Tema 4: Definición de funciones](#page-0-0) [Definiciones con equiparación de patrones](#page-16-0) [Variables como patrones](#page-16-0)

## Tema 4: Definición de funciones

- 1. [Definiciones por composición](#page-2-0)
- 2. [Definiciones con condicionales](#page-6-0)
- 3. [Definiciones con ecuaciones con guardas](#page-9-0)

4. [Definiciones con equiparación de patrones](#page-12-0) [Constantes como patrones](#page-12-0) [Variables como patrones](#page-16-0) [Tuplas como patrones](#page-20-0) [Listas como patrones](#page-24-0)

<span id="page-16-0"></span>5. [Expresiones lambda](#page-32-0)

## Definiciones con equiparación de patrones: Variables

► Calcular la conjunción (con variables anónimas):

 $\triangleright$  Calcular la conjunción (con variables):

## Definiciones con equiparación de patrones: Variables

► Calcular la conjunción (con variables anónimas):

**Example** Prelude (&&) :: Bool -> Bool -> Bool True  $\&\&$  True = True \_ && \_ = False

 $\triangleright$  Calcular la conjunción (con variables):

<span id="page-18-0"></span>

## Definiciones con equiparación de patrones: Variables

 $\triangleright$  Calcular la conjunción (con variables anónimas):

**Example Prelude Prelude Example 10** (&&) :: Bool -> Bool -> Bool True  $\&\&$  True = True \_ && \_ = False

 $\triangleright$  Calcular la conjunción (con variables):

<span id="page-19-0"></span>**EXECUTE:** Prelude <u>\_\_\_\_\_</u>  $(kk)$  :: Bool -> Bool -> Bool True  $& x = x$ False  $\&\& =$  False

[IM Tema 4: Definición de funciones](#page-0-0) [Definiciones con equiparación de patrones](#page-20-0)  $L$ [Tuplas como patrones](#page-20-0)

## Tema 4: Definición de funciones

- 1. [Definiciones por composición](#page-2-0)
- 2. [Definiciones con condicionales](#page-6-0)
- 3. [Definiciones con ecuaciones con guardas](#page-9-0)

4. [Definiciones con equiparación de patrones](#page-12-0) [Constantes como patrones](#page-12-0) [Variables como patrones](#page-16-0) [Tuplas como patrones](#page-20-0) [Listas como patrones](#page-24-0)

<span id="page-20-0"></span>5. [Expresiones lambda](#page-32-0)

## Definiciones con equiparación de patrones: Tuplas

**In Calcular el primer elemento de un par:** 

```
▶ Calcular el segundo elemento de un par:
```
[IM Tema 4: Definición de funciones](#page-0-0) [Definiciones con equiparación de patrones](#page-22-0)  $L$ [Tuplas como patrones](#page-22-0)

## Definiciones con equiparación de patrones: Tuplas

 $\triangleright$  Calcular el primer elemento de un par:

 $\rule{1em}{0.15mm}$  Prelude  $\rule{1.15mm}$  Prelude  $\rule{1.15mm}$ fst ::  $(a, b) \rightarrow a$ fst  $(x, ) = x$ 

▶ Calcular el segundo elemento de un par:

[IM Tema 4: Definición de funciones](#page-0-0) [Definiciones con equiparación de patrones](#page-23-0)  $L$ [Tuplas como patrones](#page-23-0)

## Definiciones con equiparación de patrones: Tuplas

 $\triangleright$  Calcular el primer elemento de un par:

**Example 2008** fst ::  $(a, b) \rightarrow a$ fst  $(x, ) = x$ 

<span id="page-23-0"></span>Prelude

▶ Calcular el segundo elemento de un par:

snd ::  $(a,b) \rightarrow b$ snd  $($ ,  $y$ ) = y

[IM Tema 4: Definición de funciones](#page-0-0) [Definiciones con equiparación de patrones](#page-24-0) [Listas como patrones](#page-24-0)

## Tema 4: Definición de funciones

- 1. [Definiciones por composición](#page-2-0)
- 2. [Definiciones con condicionales](#page-6-0)
- 3. [Definiciones con ecuaciones con guardas](#page-9-0)
- 4. [Definiciones con equiparación de patrones](#page-12-0) [Constantes como patrones](#page-12-0) [Variables como patrones](#page-16-0) [Tuplas como patrones](#page-20-0) [Listas como patrones](#page-24-0)

<span id="page-24-0"></span>5. [Expresiones lambda](#page-32-0)

## Definiciones con equiparación de patrones: Listas

 $\triangleright$  (test1 xs) se verifica si xs es una lista de 3 caracteres que empieza por 'a'.

- $\triangleright$  Construcción de listas con  $(:)$  $\begin{bmatrix} 1,2,3 \end{bmatrix}$  = 1:  $\begin{bmatrix} 2,3 \end{bmatrix}$  = 1:  $\begin{bmatrix} 2:3 \end{bmatrix}$  = 1:  $\begin{bmatrix} 2:3:5 \end{bmatrix}$
- $\triangleright$  (test2 xs) se verifica si xs es una lista de caracteres que empieza por 'a'.

## Definiciones con equiparación de patrones: Listas

 $\triangleright$  (test1 xs) se verifica si xs es una lista de 3 caracteres que empieza por 'a'.

test1 :: [Char ] -> Bool test1  $[2a', , ] = True$  $test1$  = False

- $\blacktriangleright$  Construcción de listas con  $( \cdot )$  $\begin{bmatrix} 1,2,3 \end{bmatrix}$  = 1: $\begin{bmatrix} 2,3 \end{bmatrix}$  = 1: $\begin{bmatrix} 2:3 \end{bmatrix}$  = 1: $\begin{bmatrix} 2:3:3 \end{bmatrix}$
- $\triangleright$  (test2 xs) se verifica si xs es una lista de caracteres que empieza por 'a'.

## Definiciones con equiparación de patrones: Listas

 $\triangleright$  (test1 xs) se verifica si xs es una lista de 3 caracteres que empieza por 'a'.

test1 :: [Char ] -> Bool test1  $[2a', , ] = True$  $test1$  = False

- $\blacktriangleright$  Construcción de listas con  $( \cdot )$  $\begin{bmatrix} 1,2,3 \end{bmatrix}$  = 1: $\begin{bmatrix} 2,3 \end{bmatrix}$  = 1: $\begin{bmatrix} 2:3 \end{bmatrix}$  = 1: $\begin{bmatrix} 2:3:3 \end{bmatrix}$
- $\triangleright$  (test2 xs) se verifica si xs es una lista de caracteres que empieza por 'a'.

<span id="page-27-0"></span>test2 :: [Char ] -> Bool test2  $('a') = True$  $test2$  = False

[IM Tema 4: Definición de funciones](#page-0-0) [Definiciones con equiparación de patrones](#page-28-0) [Listas como patrones](#page-28-0)

## Definiciones con equiparación de patrones: Listas

 $\triangleright$  Decidir si una lista es vacía:

 $\triangleright$  Primer elemento de una lista:

 $\triangleright$  Resto de una lista:

<span id="page-28-0"></span>

[IM Tema 4: Definición de funciones](#page-0-0) [Definiciones con equiparación de patrones](#page-29-0) [Listas como patrones](#page-29-0)

### Definiciones con equiparación de patrones: Listas

 $\triangleright$  Decidir si una lista es vacía:

Prelude

 $null :: \lceil a \rceil \rightarrow Bool$  $null$   $\lceil$  = True null  $($  :  $)$  = False

 $\blacktriangleright$  Primer elemento de una lista:

 $\triangleright$  Resto de una lista:

<span id="page-29-0"></span>

[IM Tema 4: Definición de funciones](#page-0-0) [Definiciones con equiparación de patrones](#page-30-0)  $L$  [Listas como patrones](#page-30-0)

## Definiciones con equiparación de patrones: Listas

 $\blacktriangleright$  Decidir si una lista es vacía:

Prelude

**Example 2018** Prelude 2022

 $null :: \lceil a \rceil \rightarrow Bool$  $null$   $[]$  = True null  $($  :  $)$  = False

 $\blacktriangleright$  Primer elemento de una lista:

head  $\therefore$  [a]  $\rightarrow$  a head  $(x: ) = x$ 

 $\blacktriangleright$  Resto de una lista:

<span id="page-30-0"></span>

[IM Tema 4: Definición de funciones](#page-0-0) [Definiciones con equiparación de patrones](#page-31-0)  $L$  [Listas como patrones](#page-31-0)

## Definiciones con equiparación de patrones: Listas

 $\blacktriangleright$  Decidir si una lista es vacía:

Prelude

<span id="page-31-0"></span>**Example 2008** Prelude 2008

 $null :: \lceil a \rceil \rightarrow Bool$  $null$   $[]$  = True null  $($  :  $)$  = False

 $\blacktriangleright$  Primer elemento de una lista:

head  $\therefore$  [a]  $\rightarrow$  a head  $(x: ) = x$ 

 $\blacktriangleright$  Resto de una lista:

**Example 2018** Prelude 2022 tail ::  $[a]$  ->  $[a]$ tail  $(xs) = xs$ 

### Expresiones lambda

- $\blacktriangleright$  Las funciones pueden construirse sin nombrarlas mediante las expresiones lambda.
- ► Ejemplo de evaluación de expresiones lambda:

```
Prelude> (\{x \rightarrow x+x) 3
6
```
### Expresiones lambda y parcialización

Uso de las expresiones lambda para resaltar la parcialización:

- $\triangleright$  (suma x y) es la suma de x e y.
- $\blacktriangleright$  Definición sin lambda:

```
\triangleright Definición con lambda:
```
<span id="page-33-0"></span>

### Expresiones lambda y parcialización

Uso de las expresiones lambda para resaltar la parcialización:

- $\triangleright$  (suma x y) es la suma de x e y.
- $\blacktriangleright$  Definición sin lambda:

suma  $x y = x+y$ 

 $\triangleright$  Definición con lambda:

<span id="page-34-0"></span>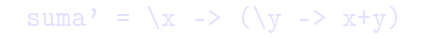

### Expresiones lambda y parcialización

Uso de las expresiones lambda para resaltar la parcialización:

- $\blacktriangleright$  (suma x y) es la suma de x e y.
- $\blacktriangleright$  Definición sin lambda:

suma  $x y = x+y$ 

 $\triangleright$  Definición con lambda:

<span id="page-35-0"></span>suma' =  $\langle x \rangle$  ->  $(\langle y \rangle - \langle x + y \rangle)$ 

### Expresiones lambda y funciones como resultados

Uso de las expresiones lambda en funciones como resultados:

- $\blacktriangleright$  (const x y) es x.
- $\blacktriangleright$  Definición sin lambda:

 $\triangleright$  Definición con lambda:

<span id="page-36-0"></span>

### Expresiones lambda y funciones como resultados

Uso de las expresiones lambda en funciones como resultados:

- $\blacktriangleright$  (const x y) es x.
- $\blacktriangleright$  Definición sin lambda:

**Prelude** const ::  $a \rightarrow b \rightarrow a$ const  $x = x$ 

 $\triangleright$  Definición con lambda:

<span id="page-37-0"></span>

### Expresiones lambda y funciones como resultados

Uso de las expresiones lambda en funciones como resultados:

- $\blacktriangleright$  (const x y) es x.
- $\blacktriangleright$  Definición sin lambda:

**Prelude** const ::  $a \rightarrow b \rightarrow a$ const  $x = x$ 

 $\triangleright$  Definición con lambda:

<span id="page-38-0"></span> $const'$  :: a  $\rightarrow$  (b  $\rightarrow$  a) const'  $x = \sqrt{-}$   $\rightarrow x$ 

### Expresiones lambda y funciones de sólo un uso

Uso de las expresiones lambda en funciones con sólo un uso:

- $\triangleright$  (impares n) es la lista de los n primeros números impares.
- $\blacktriangleright$  Definición sin lambda:

impares  $n = map f [0..n-1]$ where  $f x = 2*x+1$ 

 $\triangleright$  Definición con lambda:

<span id="page-39-0"></span>impares'  $n = map (\x \to 2*x+1) [0..n-1]$ 

### Expresiones lambda y funciones de sólo un uso

Uso de las expresiones lambda en funciones con sólo un uso:

- $\triangleright$  (impares n) es la lista de los n primeros números impares.
- $\blacktriangleright$  Definición sin lambda:

impares  $n = map f [0..n-1]$ where  $f(x) = 2*x+1$ 

 $\triangleright$  Definición con lambda:

<span id="page-40-0"></span>impares'  $n = map (\x \to 2*x+1) [0..n-1]$ 

### Expresiones lambda y funciones de sólo un uso

Uso de las expresiones lambda en funciones con sólo un uso:

- $\triangleright$  (impares n) es la lista de los n primeros números impares.
- $\blacktriangleright$  Definición sin lambda:

impares  $n = map f [0..n-1]$ where  $f x = 2*x+1$ 

Definición con lambda:

<span id="page-41-0"></span>impares'  $n = map (\x \to 2*x+1) [0..n-1]$ 

## **Secciones**

- ► Los operadores son las funciones que se escriben entre sus argumentos.
- $\triangleright$  Los operadores pueden convertirse en funciones prefijas escribiéndolos entre paréntesis.
- ► Ejemplo de conversión:

```
Prelude> 2 + 3
5
Prelude> (+) 2 3
5
```
 $\blacktriangleright$  Ejemplos de secciones:

```
Prelude> (2+) 3
5
Prelude> (+3) 2
5
```
### Expresión de secciones mediante lambdas

Sea \* un operador. Entonces

- $\blacktriangleright$  (\*) = \x -> (\y -> x\*y)
- $\blacktriangleright$  (x\*) = \y -> x\*y
- <span id="page-43-0"></span> $\blacktriangleright$  (\*y) = \x -> x\*y

## Aplicaciones de secciones

 $\triangleright$  Uso en definiciones de funciones mediante secciones

```
suma' = (+)siguiente = (1+)inverso =(1/doble = (2*)\text{mitad} = \binom{7}{2}
```
 $\triangleright$  Uso en signatura de operadores:

<span id="page-44-0"></span>Prelude  $(kk)$  :: Bool -> Bool -> Bool

 $\blacktriangleright$  Uso como argumento: Prelude> map (2\*) [1..5] [2,4,6,8,10]

# Bibliografía

- 1. R. Bird. Introducción a la programación funcional con Haskell. Prentice Hall, 2000.
	- $\blacktriangleright$  Cap. 1: Conceptos fundamentales.
- 2. G. Hutton Programming in Haskell. Cambridge University Press, 2007.
	- $\triangleright$  Cap. 4: Defining functions.
- 3. B. O'Sullivan, D. Stewart y J. Goerzen Real World Haskell. O'Reilly, 2008.
	- $\triangleright$  Cap. 2: Types and Functions.
- 4. B.C. Ruiz, F. Gutiérrez, P. Guerrero y J.E. Gallardo. Razonando con Haskell. Thompson, 2004.
	- ▶ Cap. 2: Introducción a Haskell.
- <span id="page-45-0"></span>5. S. Thompson. Haskell: The Craft of Functional Programming, Second Edition. Addison-Wesley, 1999.
	- $\triangleright$  Cap. 3: Basic types and definitions.